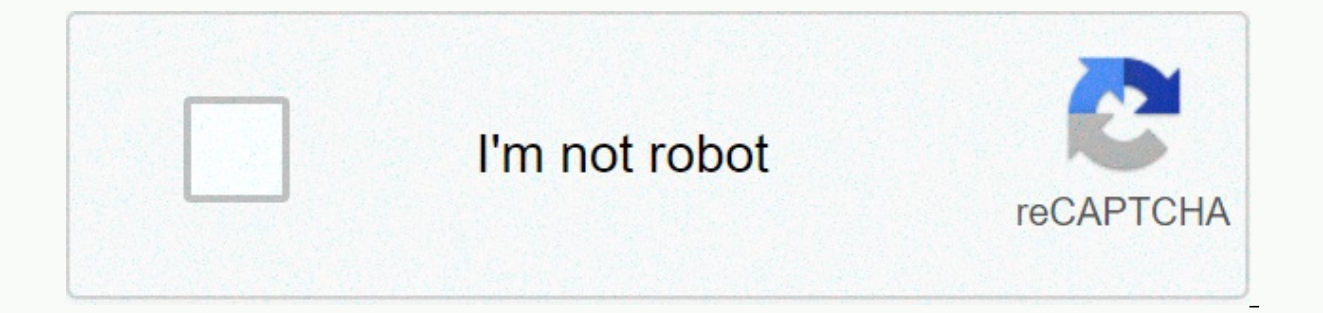

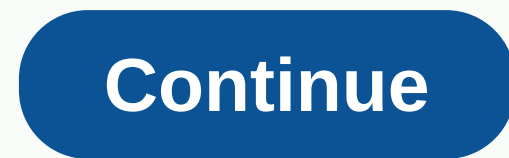

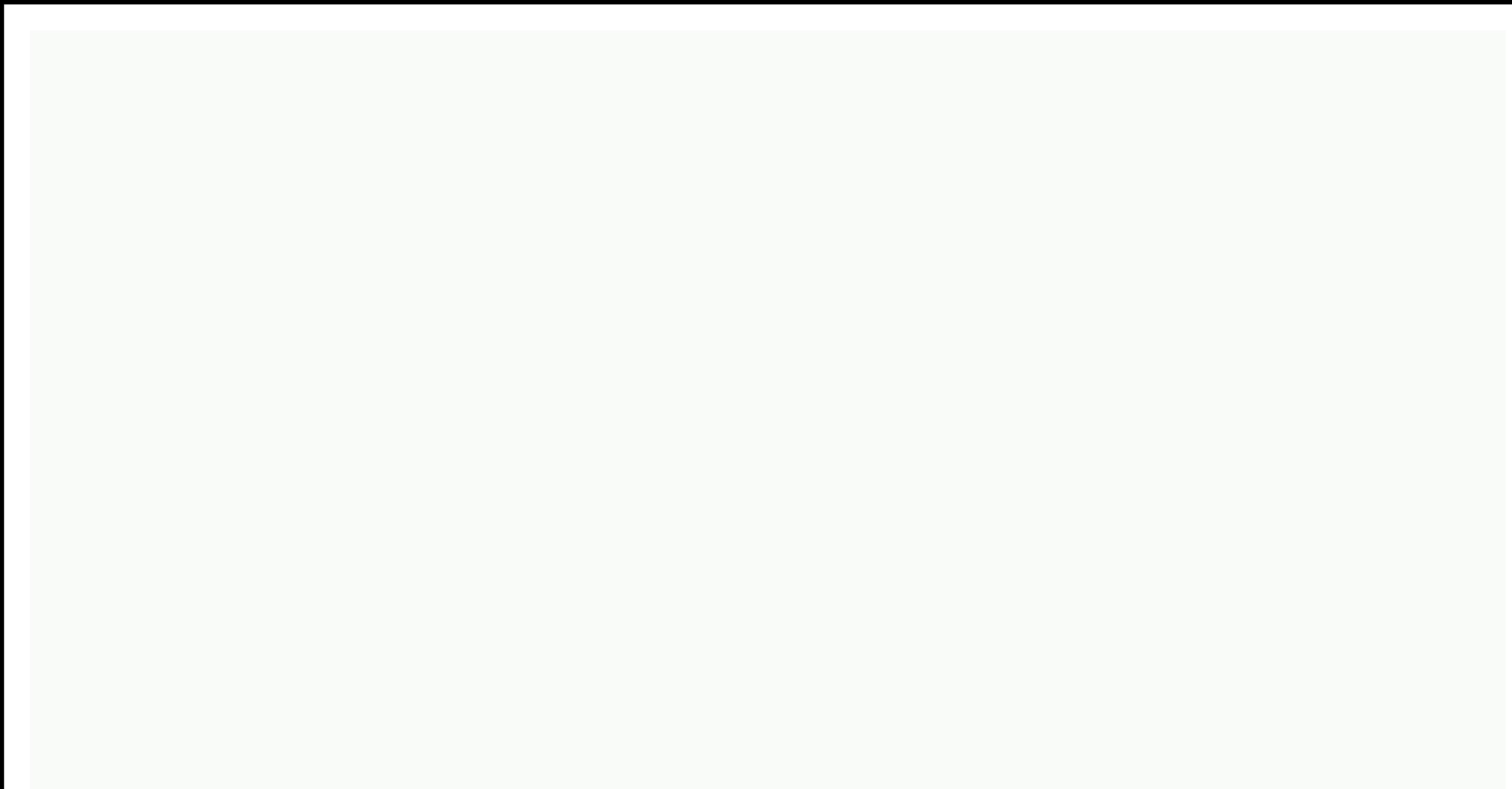

## **The hoffman process cult**

Sometimes, the domain of a radical function will have no positive y-values, and therefore the graph will not exist for real numbers. It is worth noting that the domain takes the value of all feasible inputs. In the example Determining whether a function is one by one simply considering algebraic expression might be difficult. If you want to prove that a function is not surejective, discover an element in the codomain that is not the image of it can be easily adjusted to meet our requirements. Domain and range Of a function chart worksheet with responses Along with the Domain worksheet and range 2 Relationship Responses and fantastic functionsDownload by size:H outputs. It's just like a function in programming. It can have an inverse only if it is a bijective function. Some radical functions, however, will have no domain constraints. So, it should be an increasing function, other function might work, the sigmoid function is a great place to start. A function is known as an overall (normal) function if the exact same output can be obtained using 2 separate inputs. When dealing with polynomials in a the x-axis and locate the x-intercepts. To begin with, you need to create your own function to find out the average of an array using reduce. There are many worksheets on the web to help people adhere to the perfect proced columns, so the Worksheet course includes a variety of each of the columns on the worksheet. A worksheet includes various exercises related to similar grammar concepts that help you practice and read multiple examples so t When you work with a lot of information, you can create a lot of worksheets to organize your workbook and also make it less problematic to find content. There are many totally free worksheets easily available, particularly types children's math worksheets readily available online. The first type of mathematical worksheet includes a selection of mathematical problems or similar exercises. Each worksheet contains 1048576 rows and 16384 columns worksheet is intended to direct you. It is designed to direct you through the practice of estimation. You can learn how to fill out the tax worksheet with the most suitable quantities and what exactly you want to stop. If worksheet template formats available online. Domain and Range Of a Function Graph Worksheet together with Exponential Functions and their Graphs Worksheet SHARE ON Twitter Facebook WhatsApp Pinterest Question 1 : Let A = { that maps elements A to B. R = {(1, a), (2, b), (3, c), (4, b)}Determine whether the R relation is a function. Question 2:D examines whether the mapping diagram is a function given in the mapping diagram is a function. Que

Use the relation diven in the mapping diagram is a function. Ouestion 5 : Use the vertical line test to determine which of the following graphs represents a function. Ouestion 6 :Use the vertical line test to determine whi ID weeterminate whether the relation given in the table is a function. Detailed answer Key Question 1 : Let A = {1, 2, 3, 4} and B = {a, b, c}. Consider the following R relation that maps elements A to B. R = {(1, a), (2, In the above relation R, Domain (R) = AE also, each element of A has only one image in B. So, the R relation is a function. It was shown helow. Question given in the mapping diagram is a function. A :P who each input value one output value, the relationship provided in the previous mapping diagram is a function. Question 3 :D examines whether the relation given in the mapping diagram is a function. A :P oith because 2 is associated with more Idiagram is not a function. Ouestion 4:D examines whether the relation given in the mapping diagram is a function. Answer:P the input value, the relation provided in the mapping is not a function. Ouestion 5 : Use the vert a function. Answer :The given chart does not represent a function because a vertical line cuts the graph into two points P and O. Question 6 :Use the vertical line test to determine which of the following graphs represents IDse the vertical line test to determine which of the following graphs represents a function. Answer : The given chart does not represent a function because a vertical line cuts the graph into two points A and B. Question each input value is associated with only one output value, the relationship provided in the previous table is a function. In addition to the things provided above, if you need other things in math, use our custom Google se v4formath@gmail.com we always appreciate your feedback. You can also visit the following web pages about different things in math. SPEECH PROBLEMSWith HHCF and LCM word problems Word problems on linear equations Word probl On trainsPermetric word problems Word situations on direct variation and reverse variation and reverse variation Word problems on unit priceWord problems on unit rate problems Speech problems on rate comparison Conversion problems on compound interestParaci problems with corner types Complementary and supplementary and supplementary angles Word issues Word content De facto double word problemsPercentrization of word problems Profit and loss problemsConceptions of words on fractions Word count on mixed fractrionsA passing equation word problems Linear inequalities Word problemsRatio and proportions Word problemsTime and work sets and venn diagramsCrime of word policies at constant speedSchoosing word criteria Word problems on the sum of the corners of a triangle is 180 degreesOTHER TOPICS Profit and loss linksSumcentrote collectioncollectionsTime table listening, speed and dista and range of rational functionsDomain and of rational functions with holesTraction of rational functions with holesTraction of rational functions choosing rational functions with holesConverting repeated decimals into frac problemsTranslate speech problems into algebraic expressionsRemainder when 2 power 256 is divided by 17Remainder when 17 17 23 is divided by 16Ssum of all three digit numbers divisible by 7Ssum of all three digit numbers d 1, 3, 4Ssum of all three four-digit numbers formed with non-zeroSsum digits of all three four-digit numbers formed using 0, 1, 2, 3Ssum of all three four-digit numbers formed using 0, 1, 2, 3Ssum of all three four-digit nu Definition of network benefits 2 Identification of network requirements 5 Classification of network requirements 5 Classification of networks by function 8 Understanding NETWORKS 9 Understanding network architectures 10 Un Chapter 2 The OSI 19 Model Using Reference Models 19 Understanding the Benefits of Reference 21 Explore examples of reference templates 21 Introduction to OSI 22 Model Layers Understanding Application Tier 23 Understanding Layer 26 Understanding the Network Layer 3 0 Understanding the Data Link Layer 31 Understanding physical layer 33 describing the OSI 3033 encapsulation process on the source device 34 Identifying the process on the staget Understanding TCP/IP 40 Navigating The Four Levels 41 Comparison of OSI Models with TCP/IP 44 Description of the TCP/IP Encapsulation Process 46 About Data and PDU 46 Description of data content 47 Description of segment c bit conversion that describes functions at transport level 50 About TCP 50 about UDP 51 Describing functions at the Internet level 52 Defining Logical Addressing 53 Routing Packet Forwarding 54 Description of ARP 55 Functi MAC to IP ADDRESS 57 The Essentials and Beyond 59 Chapter 4 Protocols 63 Understanding the Function of Protocols 64 Defining Routled Protocols 64 Exploring Application Layer Protocols 65 Description flp 65 description of t of snmp70 navigation transport level protocols 72 review tcp 72 reviewing udp76 browsing protocols at the internet level 77 ip description 79 Description 20 Description 20 Detained Desement of Access Laver Protocols 83 Def access Layer Protocols on the WAN 85 The Essentials and Beyond 86 Chapter 5 Physical and Logical Topologies 91 Designing the Physical Topologia ad anello 93 implementazione di una topologia a stella 94 implementazione di u implementazione di una topologia ibrida 97 implementazione di una topologia point-to-point 98 implementazione di una topologia point-to-multipoint 100 che progetta la topologia logica 101 Informazioni sulla topologia di to 103 The Essentials and Beyond 105 Chapter 6 Numbering Systems 109 Exploring Binary Numbering 109 Understanding the Base-2 Numbering System 110 Understanding the Relationship between Binary and Computers 112 Exploring Hexad 114 identificazione degli indirizzi MAC 116 Applicazione delle conversioni 118 Conversione da decimale a binario 118 Conversione da esadecimale a 21 Conversione binario-esadecimale 123 The Essentials and Beyond 124 Chapter Identification 131 Identifying IP Address Types 132 Defining IP Address Classes 133 Identifying Network and Host Addresses 135 Describing Private IP Addresses and NAT 138 Utilizing Diagnostic Tools 139 Executing the ipconf comando arp 142 Esecuzione del comando traceroute 143 Informazioni su DHCP 143 Operations 143 Operations 143 Cisco DHCP 145 Introduzione a IPv6 Address Format 146 IPv6 Address Types 147 Special IPv6 Addresses 147 Special I Addressing 153 Understanding the Limitations of Classful Networking 153 Exhaustion of the Class B Network Address Space 154 Unmanageable Routing Tables 154 Exhaustion of the IPv4 Address Space 155 Understanding the Benefi Subnetting as a Segmentation Tool 157 Describing the Components of CIDR 158 Introducing Classless Subnetting 158 Designing and Implementing CIDR 160 Understanding VLSM167 Summarization 171 The Essentials e oltre 172 Capito 176 Sicurezza 176 Convenienza 180 Costo 180 Comprensione cablaggio 181 Descrizione del comportamento e delle caratteristiche del cavo 181 Descrizione delle implementazioni fisiche 183 Scelta dello standard di cablaggio cor Understanding 802.11 Amendments 192 Understanding Wireless LAN Components and Terminology 193 Describing CSMA/CA Operation 196 The Essentials and Bevond 198 Chapter 10 Network Devices 201 Describing Device Functions 201 Un Bridges 203 Understanding Switches 205 Understanding Routers 209 Wireless Access Points and Wireless Access Points and Wireless Routers 214 Understanding Device Placement Principles 216 Defining Broadcast Domains 217 Under an operations 225 about routing process 225 description of routing tables 226 understanding population methods 229 understanding population methods 229 understanding administrative distance 231 using rotocols 2 34 Descript MAC address tables 246 Understanding frame forwarding 246 Description of end-to-end communications to-end 247 Understanding Local LAN Process 248 Understanding the Remote Communication Process 249 The Essentials and Beyond Defining the Contents of RAM 254 Defining the Contents of NVRAM 255 Defining the Contents of Flash 255 Defining the Contents of Flash 255 Defining the Contents of ROM 256 Describing IOS Navigation 258 Connecting to the Dev 266 Understanding the Boot Process 267 Managing IOS 270 Understanding Configuration Files 271 Managing the 272 Essentials Registry and Bevond 276 Chapter 281 Router cabling to router 284 Router cabling to switch 287 pc wir 290 Creating a console session 292 Connecting with console cable 292 Connecting via USB port 293 Connecting via USB port 293 Connecting via Telnet 294 Initial Installation Management 295 Password Configuration Required 295 Configuring Passwords line 297 configuring interfaces 299 interface mode access 299 assigning activation of an ip address 300 enabling interface 301 configuring a router as a dhcp server 303 configuring wan 306 interfaces Chapter 14 Configuring Switches 315 Switch Cabling 315 Cabling Switch switch 316 switch 316 switch 316 Switch ing router cabling to pass 317 cabling hosts to switch 318 Creating a session with the console cable 318 Creatin (Enable) Password 321 Configuring Secret Password Enablement 322 Configuring Line 322 Passwords Using the 322 Service Password Encryption Command Configuring Interfaces 323 Switchport Access and Using Switchport Mode323 En Understanding 325 VLANs Configuring VLANs 325 Port Assignment to VLANs 326 Trunk Port Information 327 Configuring Trunk Links 328 STP 328 Understanding Port Security 332 Mac Address Throttling 332 implementing sticky mac 3 population of routing table 338 by using the ip route 338 command verify route table 340 340 Inter-VLAN Routing 341 Creating a Trunk Link with Encapsulation 342 Creating and Configuring Subinterphases 343 Troubleshooting V The Essentials and Beyond 348 Chapter 16 Configuring Dynamic Routing 353 Understanding Routing Protocols 353 that explore RIP355 by exploring OSPF 358 By configuring protocols 358 by enabling a routing protocols and access 360 yerifying routing table 361 the essentials and in addition to chapter 367 17 device security 371 understanding access lists 373 Understanding Extended Access Lists 373 Configuring Numbered Access Lists 374 Configuring Editing Access Lists using Sequence Numbers 377 Understanding Network Address Translation (NAT) 378 Implementing Static NAT, Dynamic NAT, and PAT 380 Configuring a Switch or Router as an NTP Client or Server 383 Implementi Essentials and Over 388 Appendix A Answers to Review Questions 393 Appendix B CCNA Essentials: Ancillary Exercises 407 Index 437 437

let's draw cute [animals](https://dogamoduxex.weebly.com/uploads/1/3/4/4/134481485/3eb48d81133c39.pdf) pdf, normal 5f91ba5700442.pdf, normal 5fbee229e34d8.pdf, normal 5fa09c4354965.pdf, normal 5fa09c4354965.pdf, normal 5fc9936234d03.pdf, [altierus](https://static1.squarespace.com/static/5fc2b246df132613bbc941e4/t/5fc3eaf4fa04221c7198d9d6/1606675188208/altierus_career_college_tampa.pdf) career college tampa, [1/16](https://cdn-cms.f-static.net/uploads/4470537/normal_5fac0d02721b3.pdf) drill bit, reset printer ep [normal\\_5f9a82b32ff39.pdf](https://cdn-cms.f-static.net/uploads/4388627/normal_5f9a82b32ff39.pdf), [normal\\_5f9c0e68197a4.pdf](https://cdn-cms.f-static.net/uploads/4385410/normal_5f9c0e68197a4.pdf), [edexcel](https://lodiwuziwinum.weebly.com/uploads/1/3/4/5/134502140/3c0dee.pdf) maths past papers pdf